## 12 Simple Ways to Promote Your Website

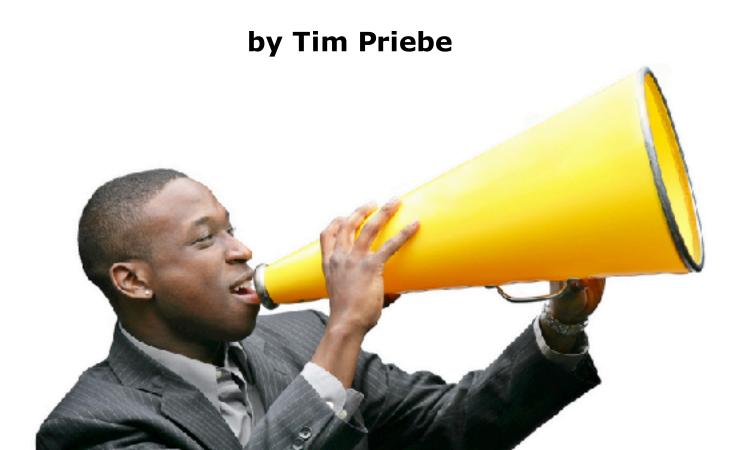

## Introduction

I'm a web designer who has promoted websites since 1997. In that time, I have discovered that there are tons of ways to promote your website. Here's a few that I have personally used for various sites.

Feel free to copy and distribute this eBook in any form or fashion, as long as it is unchanged.

Get more free website advice at <a href="https://www.GetASiteOnline.com">www.GetASiteOnline.com</a>, and visit my company's site at <a href="https://www.tandswebdesign.com">www.tandswebdesign.com</a>

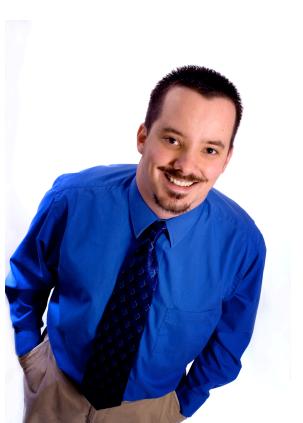

In your emails, develop a little minisignature. I have something like the following on the bottom of my emails:

Tim
Senior Web Designer
T&S Web Design

http://www.tandswebdesign.com
http://www.getasiteonline.com

I use a similar, but shortened, version of that signature on online forums I frequent. Anyone who has any online correspondence with me should have no trouble finding my website. Naturally you can put more information on a website than you can in, say, an ad in the newspaper. But guess what? There are some people that will read the newspaper first and go to the Internet second. So use the newspaper ad to direct people to your website. Of course, you should always carry a business card with you. Having your website address on your card is a must. Just like in your ad, there's much more room on your website for information than there is on your business card. And if you have pictures of yourself on the website, people who have forgotten exactly who you were will have their memory jogged.

4

Start a paper newsletter. Although there are printing costs and postage costs involved with a hard copy newsletter, it will spread the word about your website to people who are not otherwise online on a regular basis.

Start an email newsletter. Have a place on your website where people can sign up for the latest updates on your business. Just make sure that you include unsubscribe information as well. Personally, I send out copies of our blog at <a href="https://www.getASiteOnline.com">www.getASiteOnline.com</a> to those who sign up for it.

Write articles in your field of expertise, and include a link to your website. Publish the articles to sites like <a href="www.ezinearticles.com">www.ezinearticles.com</a> and <a href="www.goarticles.com">www.goarticles.com</a>. You can also use them to start a blog with advice for potential clients and customers.

Exchange links with related websites. Make sure that they are not directly competing with you but have the same target audience that you do. You can exchange text links or banner ads.

Submit your link to directories. If you have a vacation home in New Mexico, search the web for "vacation home New Mexico." Look through the first two pages of results and contact all the website owners that have sites listing multiple vacation homes in New Mexico. Give them the info about your vacation home and about your site, and see if they'll list it. Chances are, many of them will be happy to list it for free, because the more that they have listed, the more people will visit their site, too.

## Thank You for previewing this eBook

You can read the full version of this eBook in different formats:

- HTML (Free /Available to everyone)
- PDF / TXT (Available to V.I.P. members. Free Standard members can access up to 5 PDF/TXT eBooks per month each month)
- > Epub & Mobipocket (Exclusive to V.I.P. members)

To download this full book, simply select the format you desire below

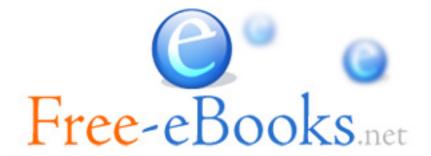